# **CBSE | DEPARTMENT OF SKILL EDUCATION**

# **INFORMATION TECHNOLOGY (SUBJECT CODE - 402)**

**Blue-print for Sample Question Paper for Class X (Session 2022-2023)**

### **Max. Time: 2 Hours Max. Marks: 50**

## **PART A - EMPLOYABILITY SKILLS (10 MARKS):**

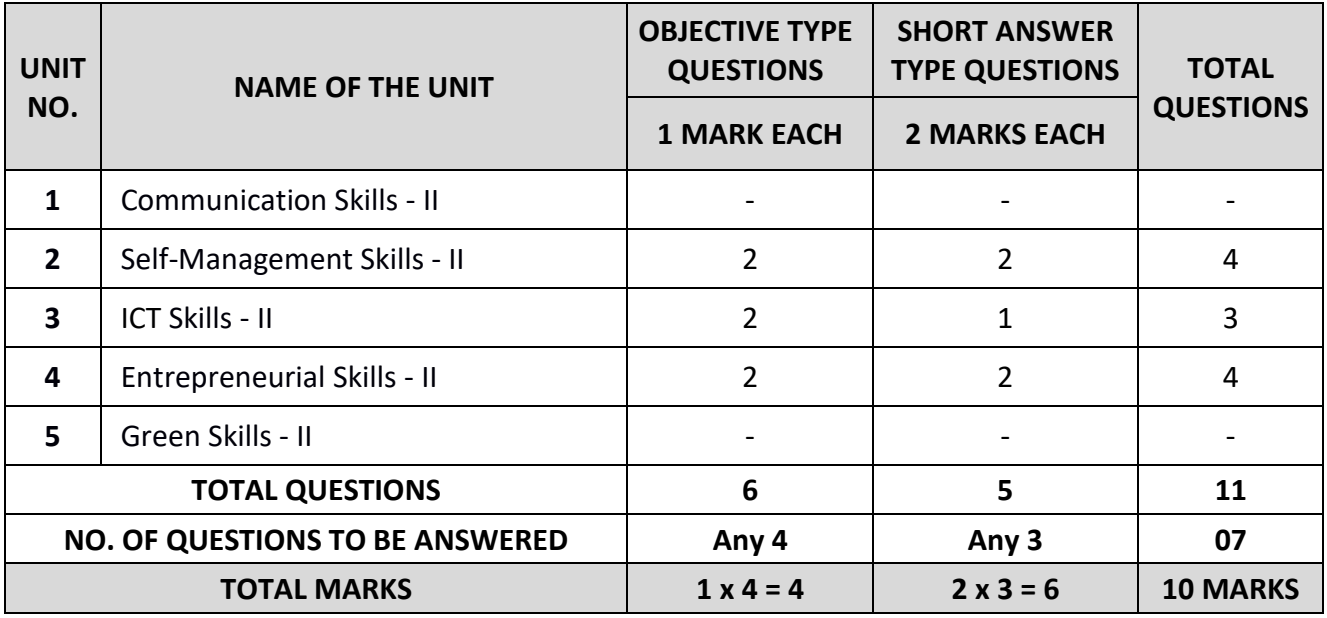

### **PART B - SUBJECT SPECIFIC SKILLS (40 MARKS):**

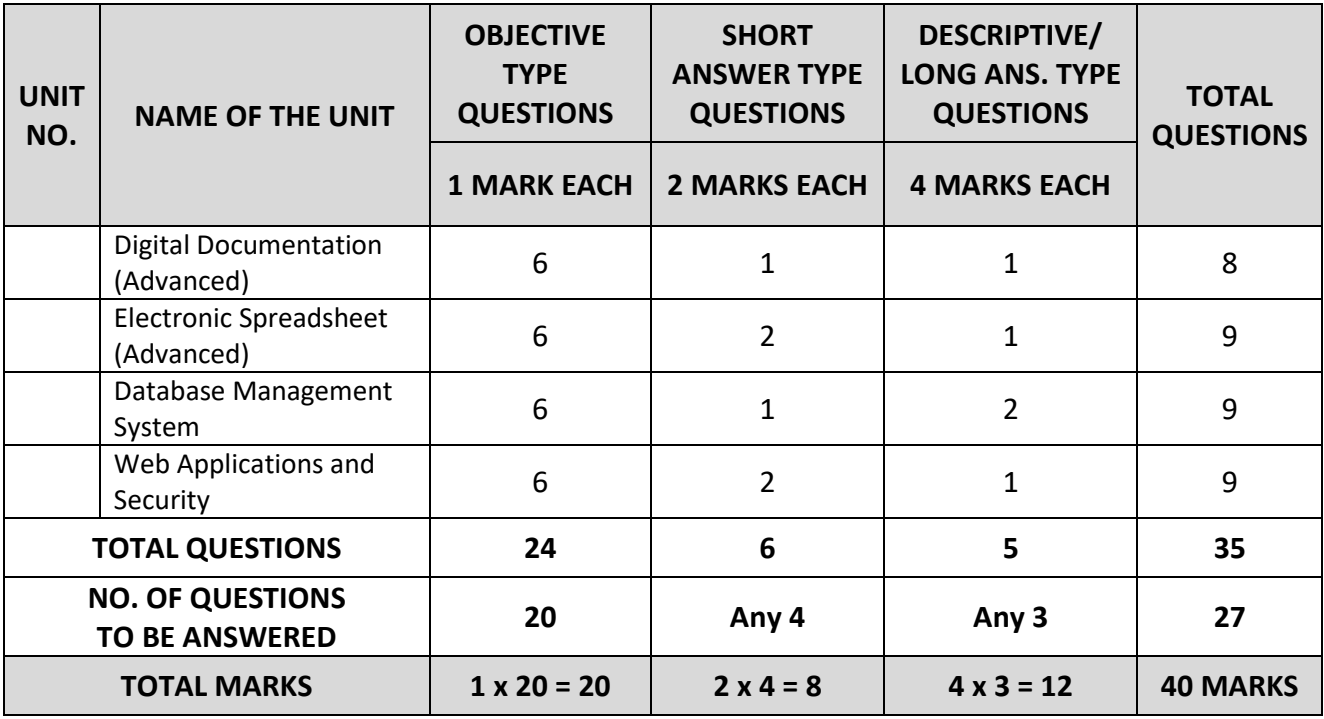

# **CBSE | DEPARTMENT OF SKILL EDUCATION INFORMATION TECHNOLOGY (SUBJECT CODE - 402)**

# **Sample Question Paper for Class X (Session 2022-2023)**

#### **Max. Time: 2 Hours Max. Marks: 50**

## **General Instructions:**

- **1.** Please read the instructions carefully.
- **2.** This Question Paper consists of **21 questions** in two sections: Section A & Section B.
- **3.** Section A has Objective type questions whereas Section B contains Subjective type questions.
- **4. Out of the given (5 + 16 =) 21 questions, a candidate has to answer (5 + 10 =) 15 questions in the allotted (maximum) time of 2 hours.**
- **5.** All questions of a particular section must be attempted in the correct order.

#### **6. SECTION A - OBJECTIVE TYPE QUESTIONS (24 MARKS):**

- **i.** This section has 05 questions.
- **ii.** Marks allotted are mentioned against each question/part.
- **iii.** There is no negative marking.
- **iv.** Do as per the instructions given.
- **7. SECTION B – SUBJECTIVE TYPE QUESTIONS (26 MARKS):**
	- **i.** This section has 16 questions.
	- **ii.** A candidate has to do 10 questions.
	- **iii.** Do as per the instructions given.
	- **iv.** Marks allotted are mentioned against each question/part.

# **SECTION A: OBJECTIVE TYPE QUESTIONS**

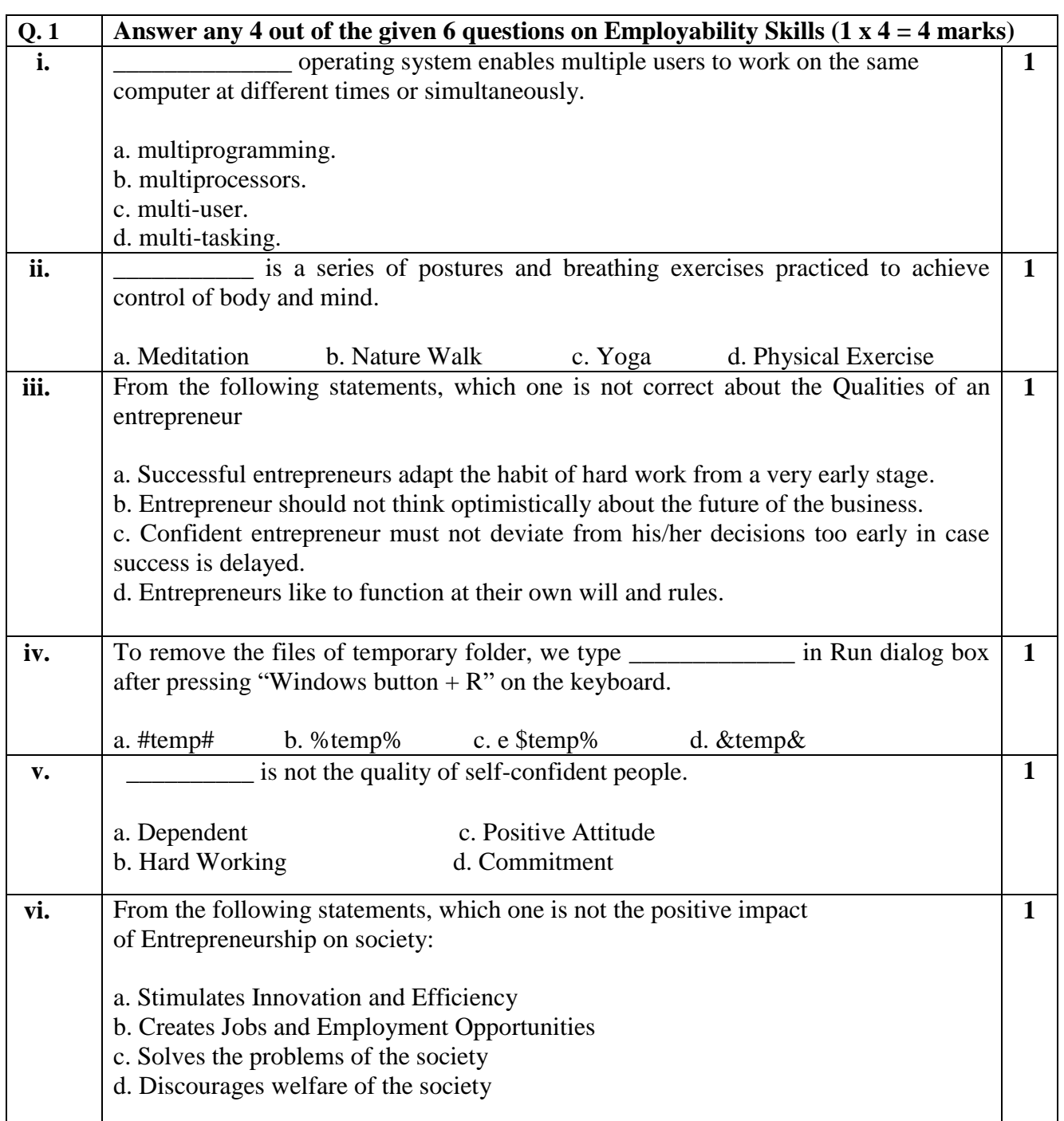

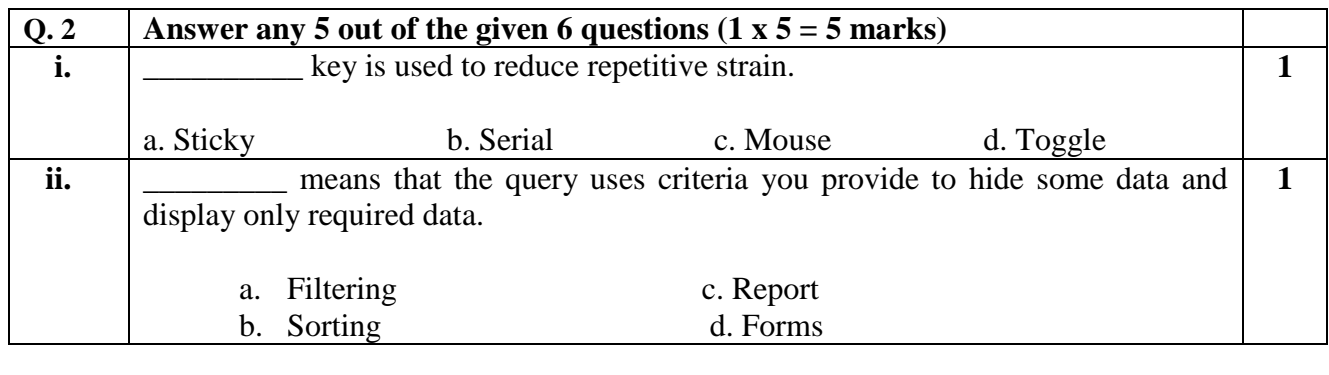

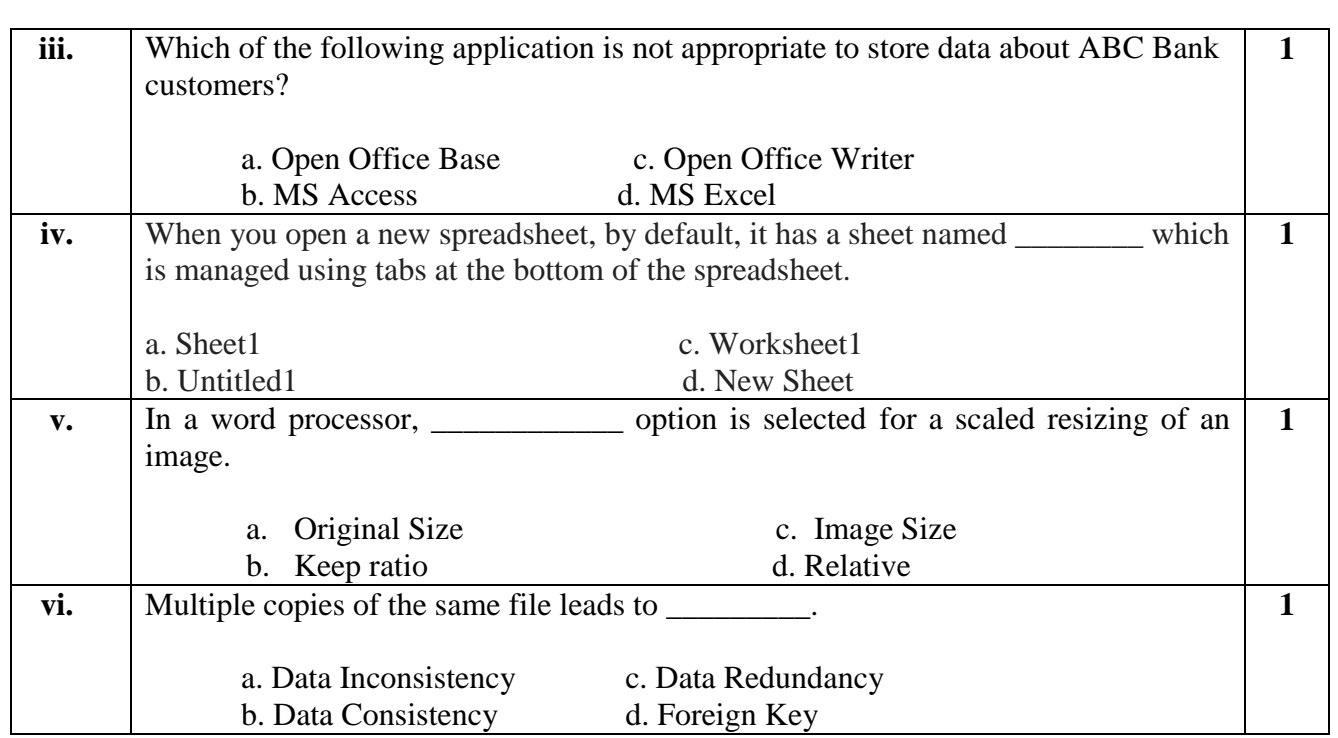

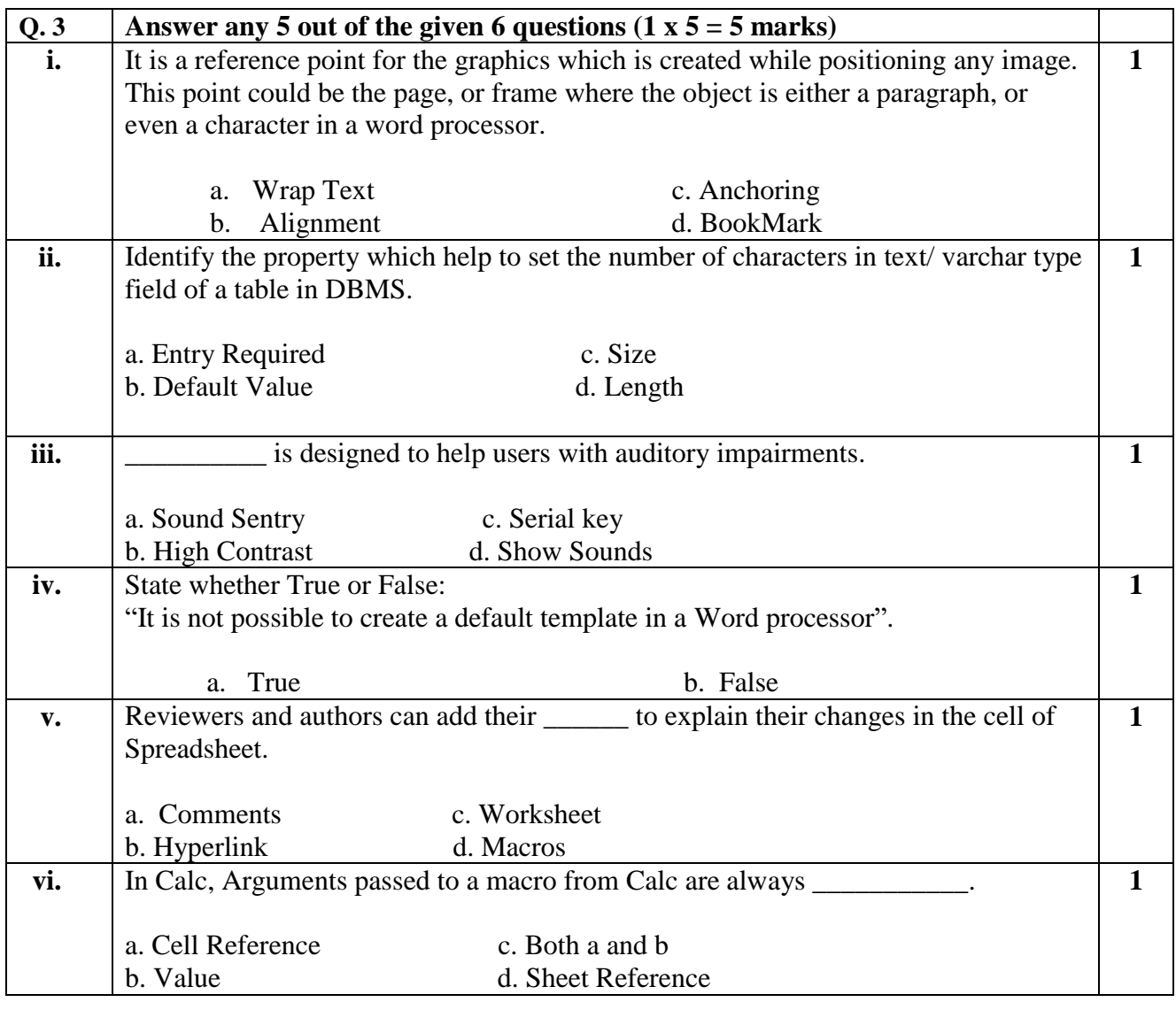

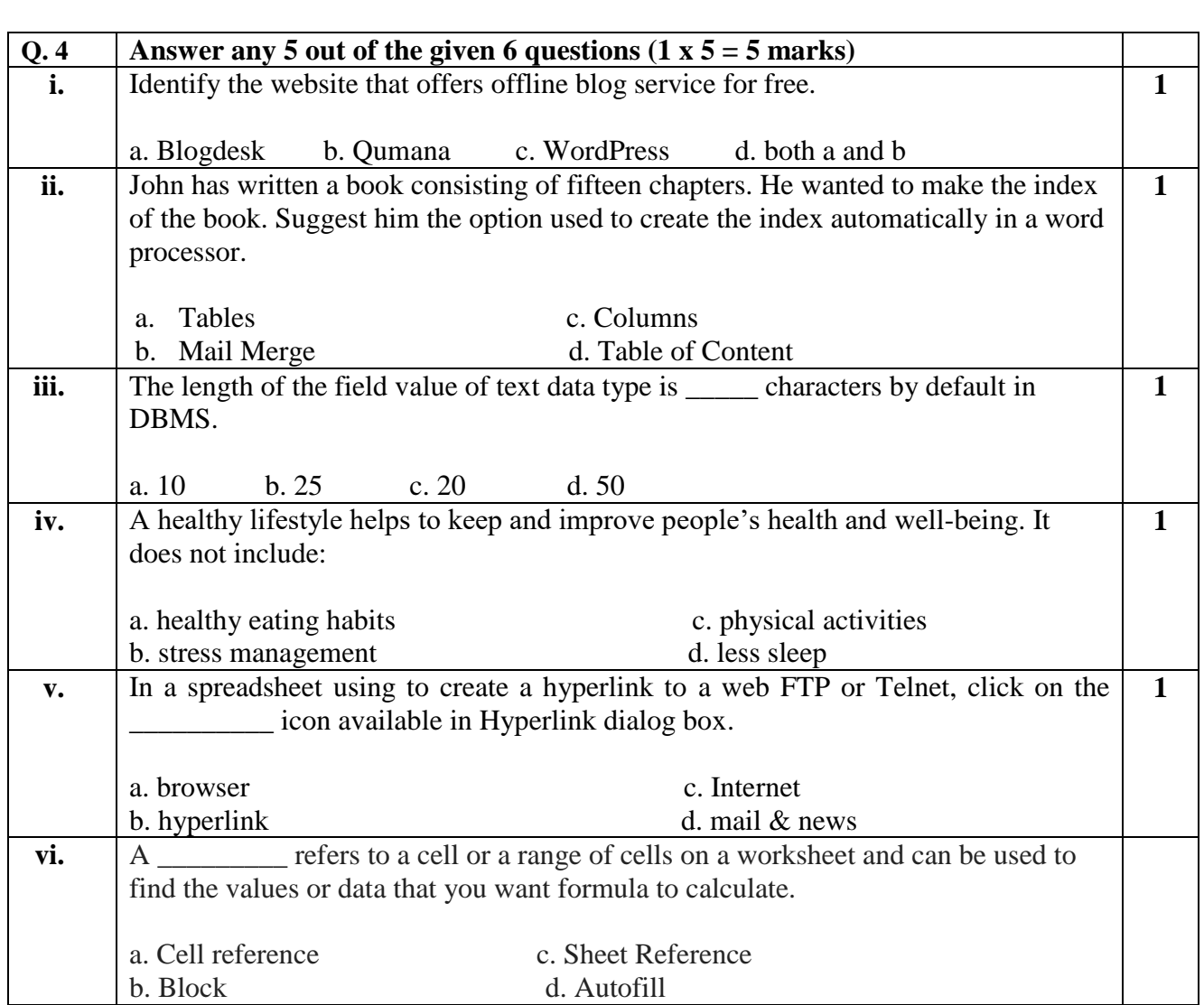

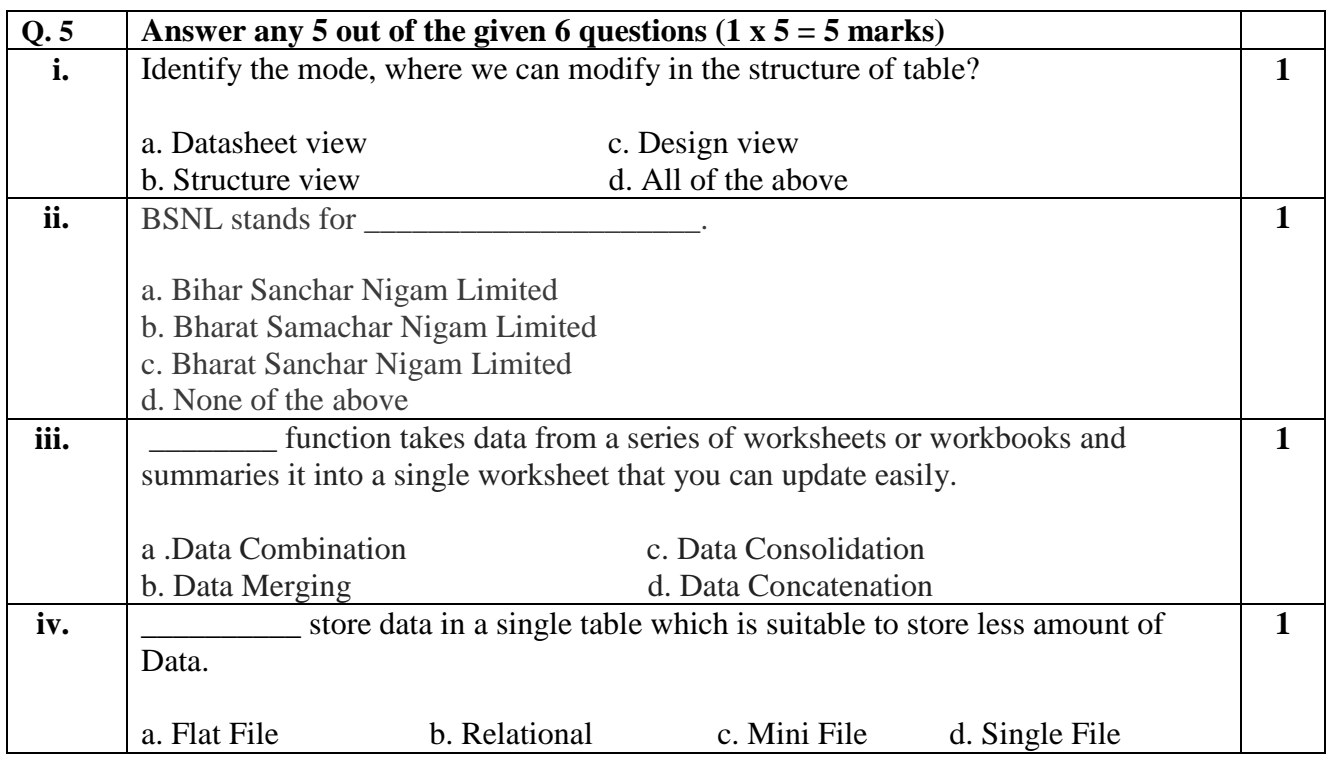

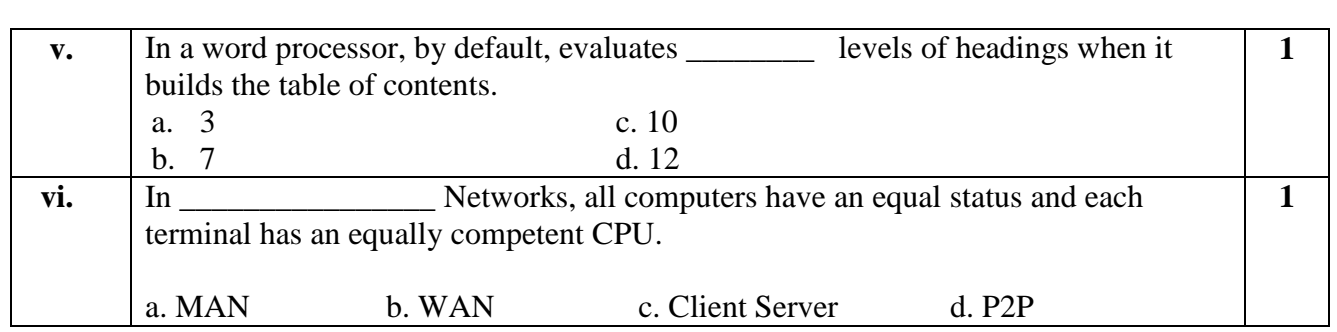

# **SECTION B: SUBJECTIVE TYPE QUESTIONS**

#### **Answer any 3 out of the given 5 questions on Employability Skills (2 x 3 = 6 marks) Answer each question in 20 – 30 words.**

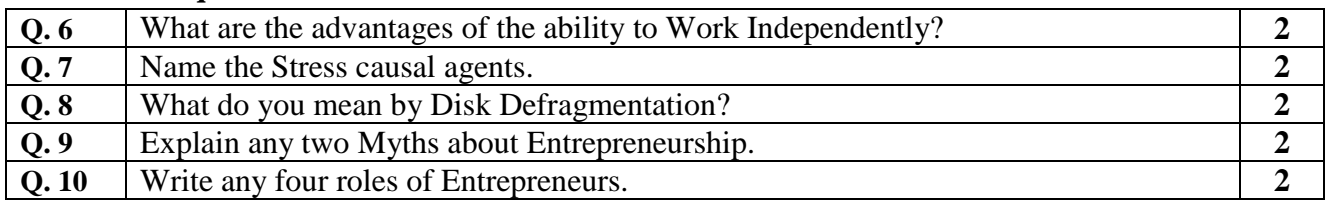

#### **Answer any 4 out of the given 6 questions in 20 – 30 words each (2 x 4 = 8 marks)**

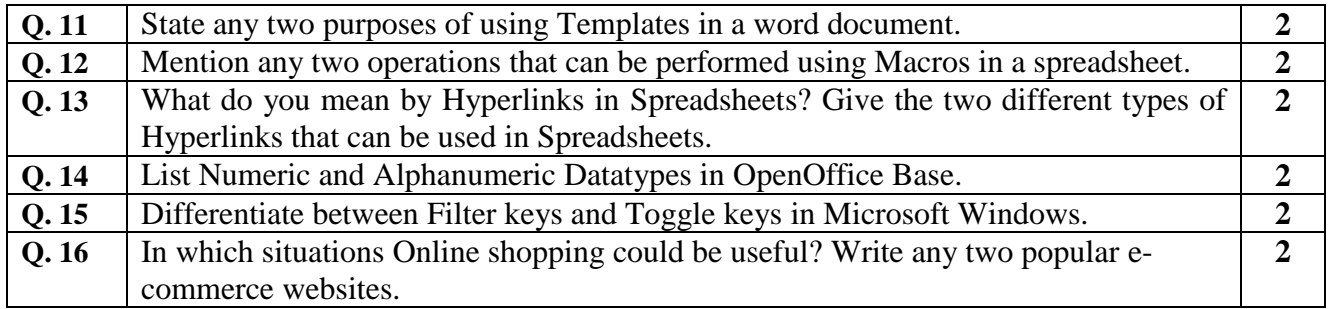

### **Answer any 3 out of the given 5 questions in 50– 80 words each (4 x 3 = 12 marks)**

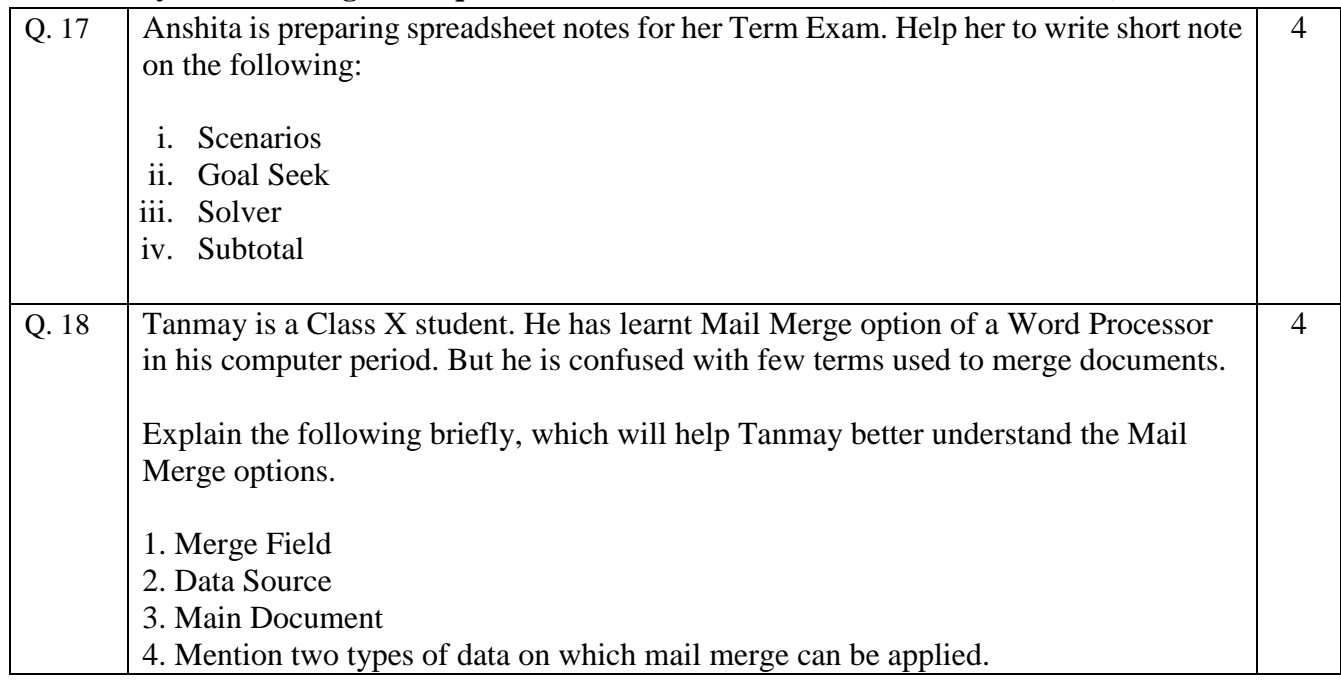

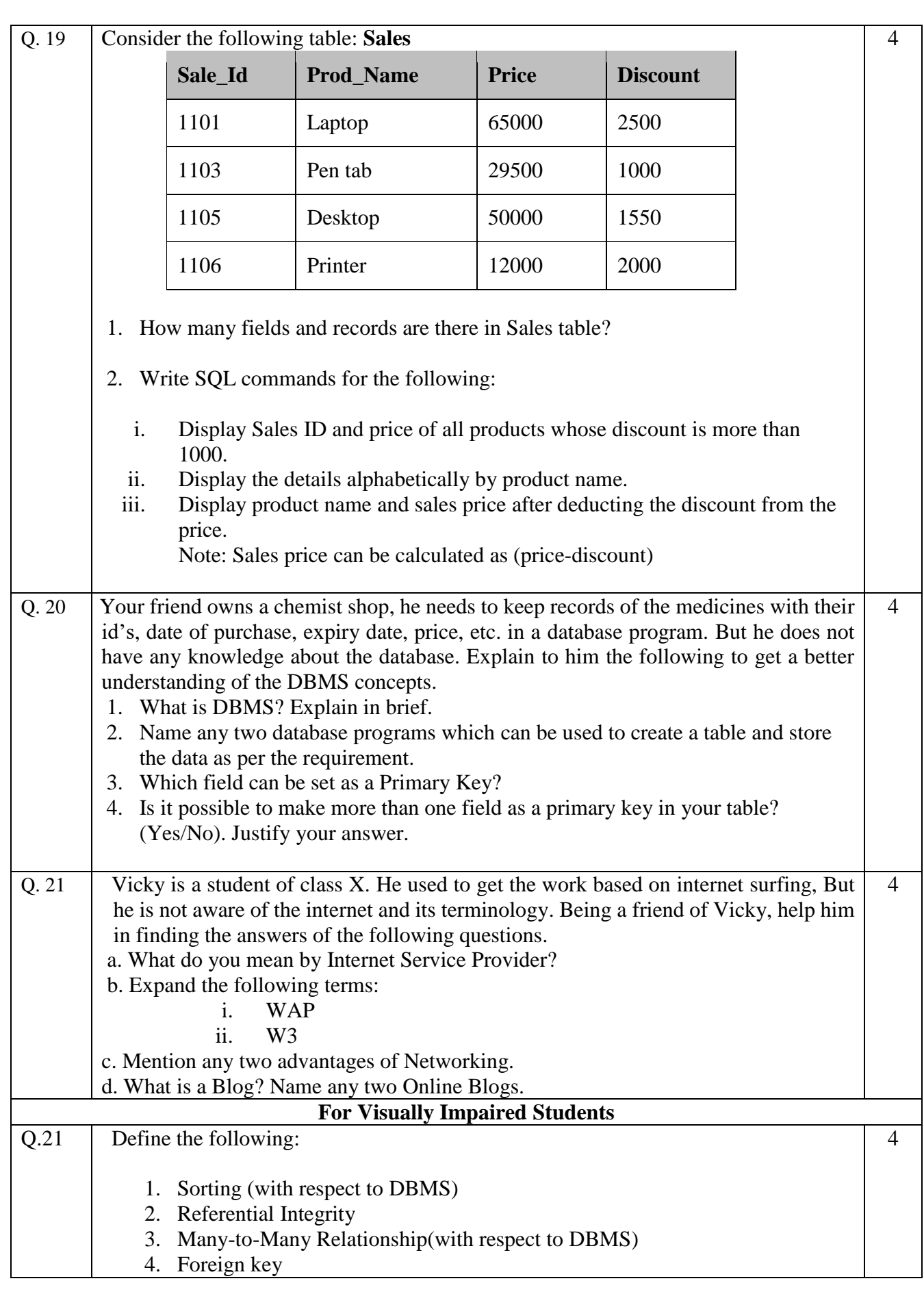